## **Longueur d'une liste**

Question 1: à quoi correspondent chaque valeur affichée? Compléter le tableau.

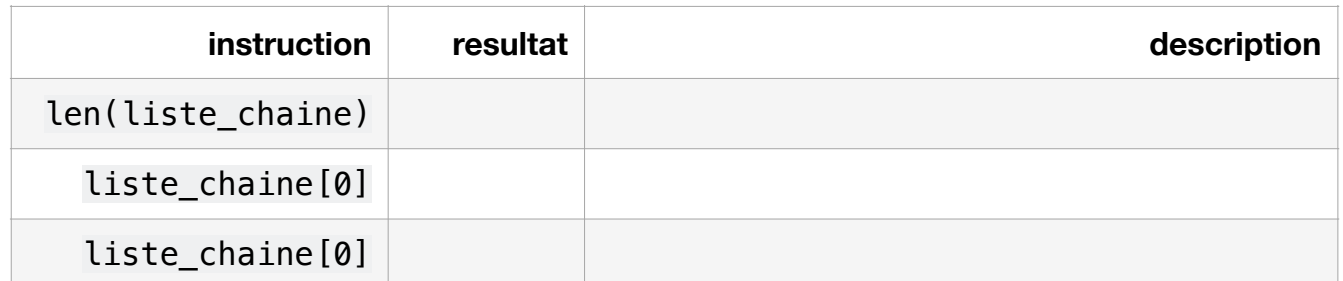

```
i = 0print(liste_chaine[i])
i = i + 1print(liste_chaine[i])
```
Question 2: Que valent i et liste chaine [i] dans chacun des cas?

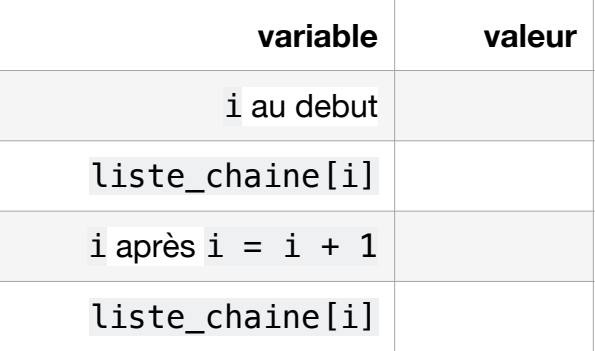

Question 3: Compléter: dans l'instruction for i in range(n):, le variant de boucle, c'est la variable .... Ce variant aura pour valeurs successives: ..., ..., ..., ...

Question 4: Afficher les éléments de la liste liste\_chaine à l'aide d'une boucle bornée. Le programme doit afficher: lapin chat chien chiot dragon ornithorynque liste chaine = ["lapin", "chat", "chien", "chiot", "dragon","ornithorynque"]

```
n = len( # a completer 
for i in range(n):
```
Question 5: Afficher les éléments de la liste liste chaine ainsi que la longueur de chaque mot. Utiliser une boucle bornée. Le programme doit afficher: lapin 5 chat 4 chien 5 chiot 5 dragon 6 ornithorynque 13

 $n = len($ 

## **Division entiere et slice**

Question 1:

• En partant de la fin: Reperer une serie d'octets identiques Combien de bits constituent l'entête?

message\_code = '011011010001100010011000100110001001100010'

- Ecrire une instruction qui élimine les bits de l'en-tête avec un slice. Stocker dans des variables différentes l'en-tête et le texte.
- afficher texte

en-tete = texte =

Question 2: Calculer avec une division entiere de len(texte) et stocker dans n. Afficher n.

Question 3: Compléter le script pour obtenir la liste L1: ['bonjour', 'comment','allez','vous']

```
L1 = [] # d'abord creer une liste vide
L1.append('bonjour')
L1.append('comment')
L1.
```
Question 4: Utiliser une boucle bornée pour mettre les entiers successifs dans une liste. On veut obtenir:

```
[0, 1, 2, 3, 4, 5, 6, 7, 8, 9]
```

```
L = []n = …
for i in range(n):
```
Question 5: Découper texte avec un slice pour chaque octet:

```
octet1 = texte[0:8]octet2 = texte[8:16]octet3 = 
octet4 =
```
Remarquez la suite numérique utilisée pour faire un découpage tous les 8 bits. On peut écrire une formule en fonction d'un variant i:

```
pour i variant de 0 à 3:
  ajouter texte[8 * i: 8 * (i+1)] dans la liste L
```
a l'aide d'une boucle bornée, ajouter chaque octet dans une liste. Utiliser l'algorithme précédent. Afficher à nouveau L. Vous devriez obtenir ['01100010', '01100010', '01100010', '01100010']

```
L = []n = len(texte) // 8for i in range(n):
```
## **Code Cesar**

Question 1: Calculer les valeurs décimales des nombres binaires suivants: utiliser int(binaire,2)

```
int('10001100',2)
# affiche 140
'01101110'
'01101111'
'01110000'
```
Question 2: Pour chaque element de la liste L, calculer la valeur entiere correspondante. Stocker la valeur dans une nouvelle liste L2.

Utiliser la fonction int(b,2), où b est une chaine de 8 caracteres binaires.

```
L2 = [1]for b in L:
     nombre =
     L2.append(
L2
```
Question 3: déterminer les valeurs des codes ascii, exprimées en entier décimal, pour les caractères suivants. Utilise la fonction : ord(caractere)

```
ord('x')
# affiche 120
'a'
'z''e'
r<sub>r</sub>'t'
'y'
```
Question 4: Pour chaque element de la liste L2, determiner le caractere ascii correspondant. Et le stocker dans une liste L3

```
L3 = []for i in L2:
     L3.append(
L3
```
Question 5: Utiliser la méthode join vue plus haut pour associer les éléments de la liste L3 en un mot de 4 caractères.

Question 6: Reprendre la liste L2 précédente: soustraire 1 à chaque valeur. Stocker les nouvelles valeurs dans L3

```
L3 = []for i in L2:
     L3.append(
L3
```
Placer les caractères correspondants dans une nouvelle liste L4. Déterminer alors le nouveau mot obtenu. C'est celui du message d'origine, avant chiffrement par décalage d'une unité.

TP Listes - code César

```
L4 = []for i in L3:
    L4.append(
L4
```
## **Décryptage**

Question 1: quelles sont les différentes étapes utilisées? Quel est le message obtenu?

Question 2: Recopier le script de la fonction.